## **Darwin Initiative**

## **Half Year Report (due 31 October each year)**

**PLEASE NOTE: Due to the increased number of reports expected in 2005, we will not be able to confirm receipt of reports but will contact you individually should any questions arise** 

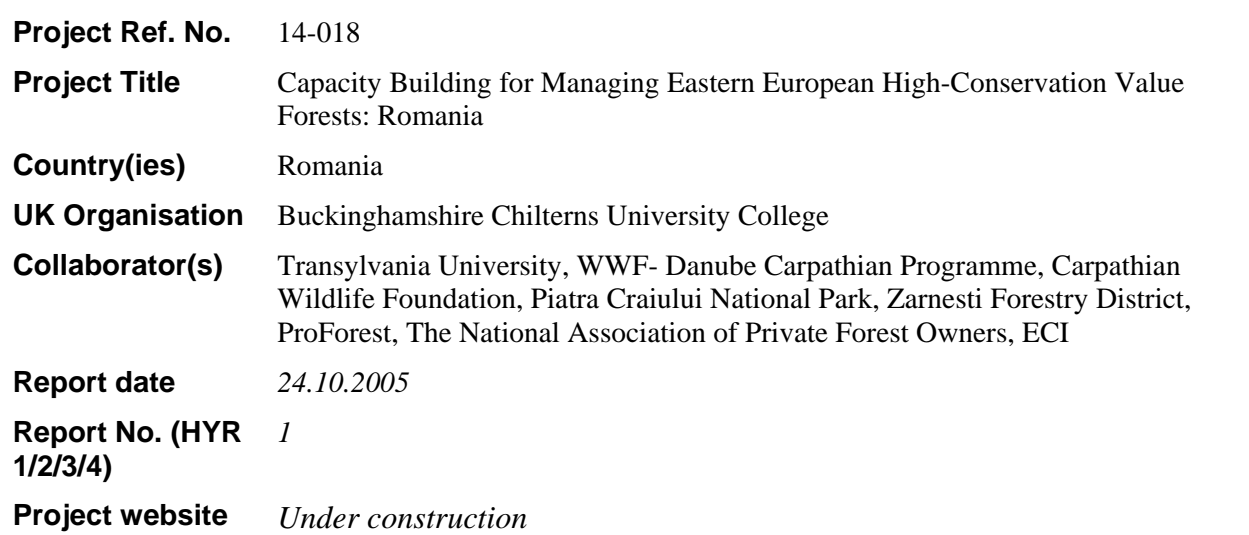

## **1. Outline progress over the last 6 months (April – September) against the agreed baseline timetable for the project (if your project has started less than 6 months ago, please report on the period since start up).**

This project commenced on 01.07.2005. A pre-initialisation project scooping meeting was held in June 2005 and the first official meeting with all in-country partners present was held on 24 August 2005 in Brasov, Romania.

The equipment specified in the budget request was purchased in the period intervening since the commencement of this project.

Data collection regarding forest ownership is now underway and a database with 54 private forest management units has been created. This database is currently in its development phase.

Progress has been made on the production of a management manual (publication date June 2006) on how to identify and manage High Conservation Value Forests (HCVF).

At the first meeting, it was agreed that the training of trainers in HCVF identification and management conservation would take place in the first trimester of 2006. This will be hosted by BCUC in High Wycombe, UK.

The Romanian partner has already facilitated creation of an operational project office in Brasov, Romania. This is located in room SI5 in Building S of the Faculty of Silviculture and Forest Engineering.

At Buckinghamshire Chilterns University College a project management unit facility has also been created and furnished to accommodate on-site training requirements (Room E23, High Wycombe campus).

A web site is currently being built, to be hosted by the Transylvania University Web site. This site will be mirrored by FPRC site in the UK.

**2. Give details of any notable problems or unexpected developments that the project has encountered over the last 6 months. Explain what impact these could have on the project and whether the changes will affect the budget and timetable of project activities.**

**Have any of these issues been discussed with the Darwin Secretariat and if so, have changes been made to the original agreement?** 

Dr Jennings is no longer in employment with Proforest, so an alternative training facilitator has been proposed by ProForest. Discussions have also been conducted with the British Forestry Commission to identify a second candidate.

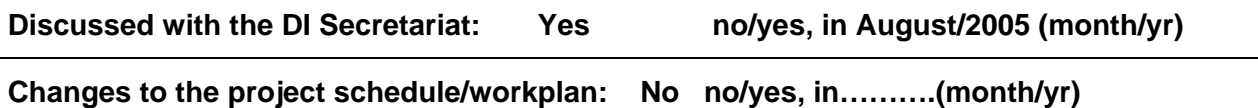

**3. Are there any other issues you wish to raise relating to the project or to Darwin's management, monitoring, or financial procedures?** 

**No** 

**If you were asked to provide a response to this year's annual report review with your next half year report, please attach your response to this document.** 

**Please note: Any planned modifications to your project schedule/workplan or budget should not be discussed in this report but raised with the Darwin Secretariat directly.** 

Please send your **completed form by 31 October each year per email** to Stefanie Halfmann, Darwin Initiative M&E Programme, stefanie.halfmann@ed.ac.uk . The report should be between 1-2 pages maximum. **Please state your project reference number in the header of your email message.**